# **Staying Safe Online**

**By Matt Harmon, Jerry Michel, and Josh Heisler Marshall District Library October 4, 2018**

# **Browsers**

### **Microsoft Edge**

#### **Google Chrome**

**Mozilla Firefox**

# **Extensions**

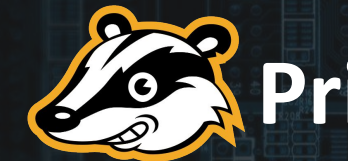

# **Privacy Badger** SHIPS://

# **uBlock Origin Adblock Plus**

# **Search Engines**

Coool

**DuckBuckGo** 

(Pe)

# startpage

# **Online Accounts**

#### ● Two-Factor Authentication **•** Two-step Verification

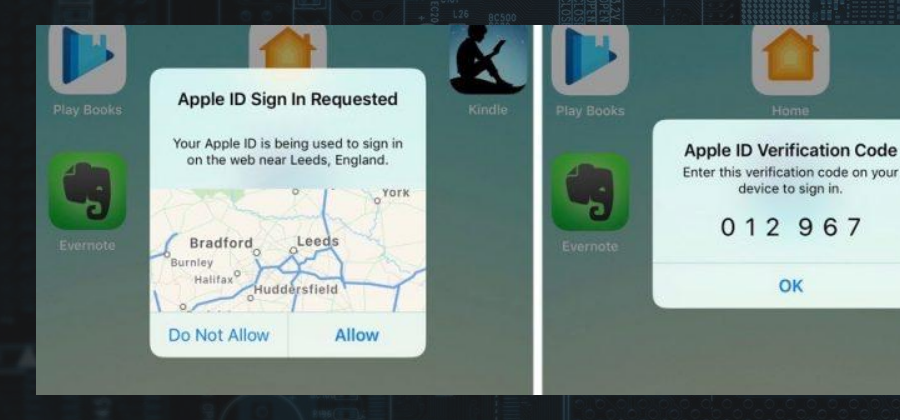

Google

#### 2-Step Verification

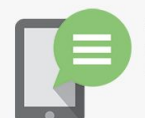

A text message with your code has been sent to: \*\*\* \*\*\* \*\* 67

Enter code

**Verify** 

Remember this computer for 30 days.

### **Password Managers &**

# **Generators**

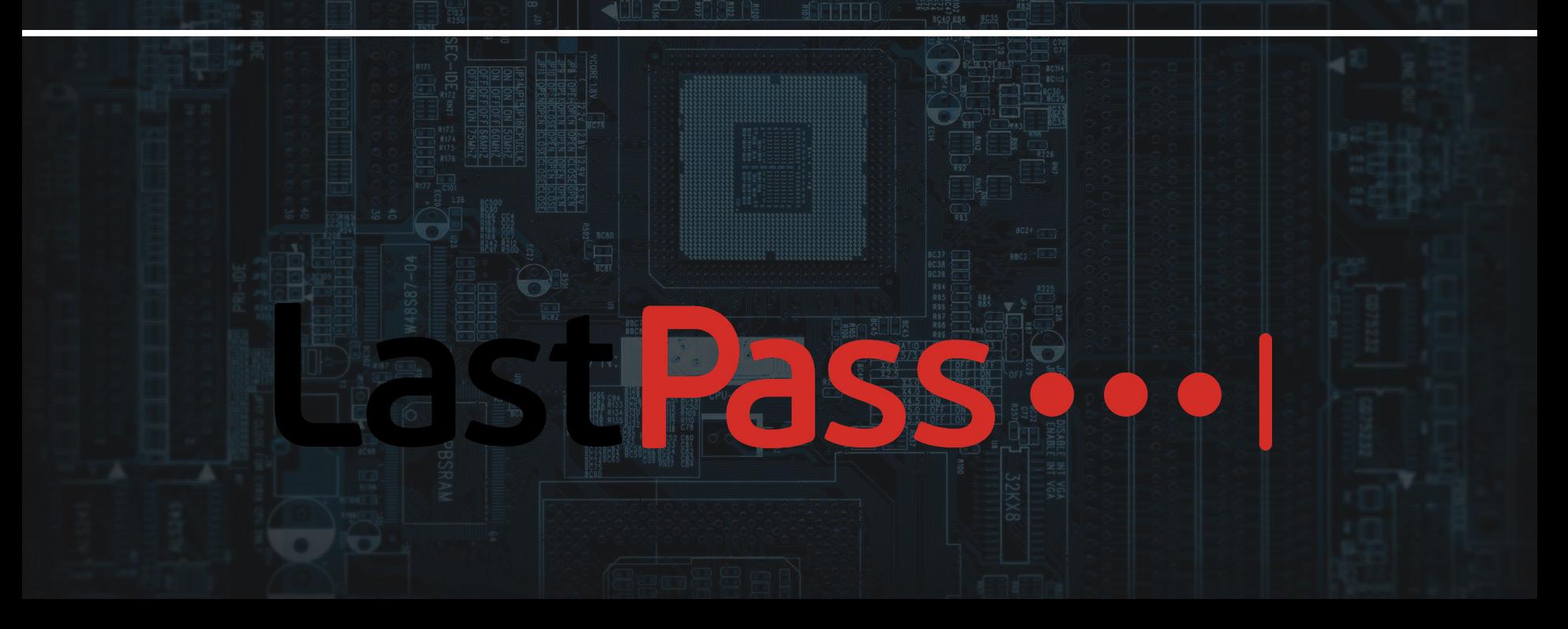

# **Online Accounts**

#### ● Email

- Use Multiple Email Accounts for Different Purposes
- Recognizing Spam
- Phishing
- .zip Attachments from Unknown Senders
- Be Mindful of Who You Share Your Email With

# **Online Accounts**

● Online Banking & Purchases

- Turn On Purchase Notifications
- Check Statements Online & Paper
- Using Paypal instead of credit/debit Card Info
- HTTPS

# VPNS?

#### Virtual Private Network

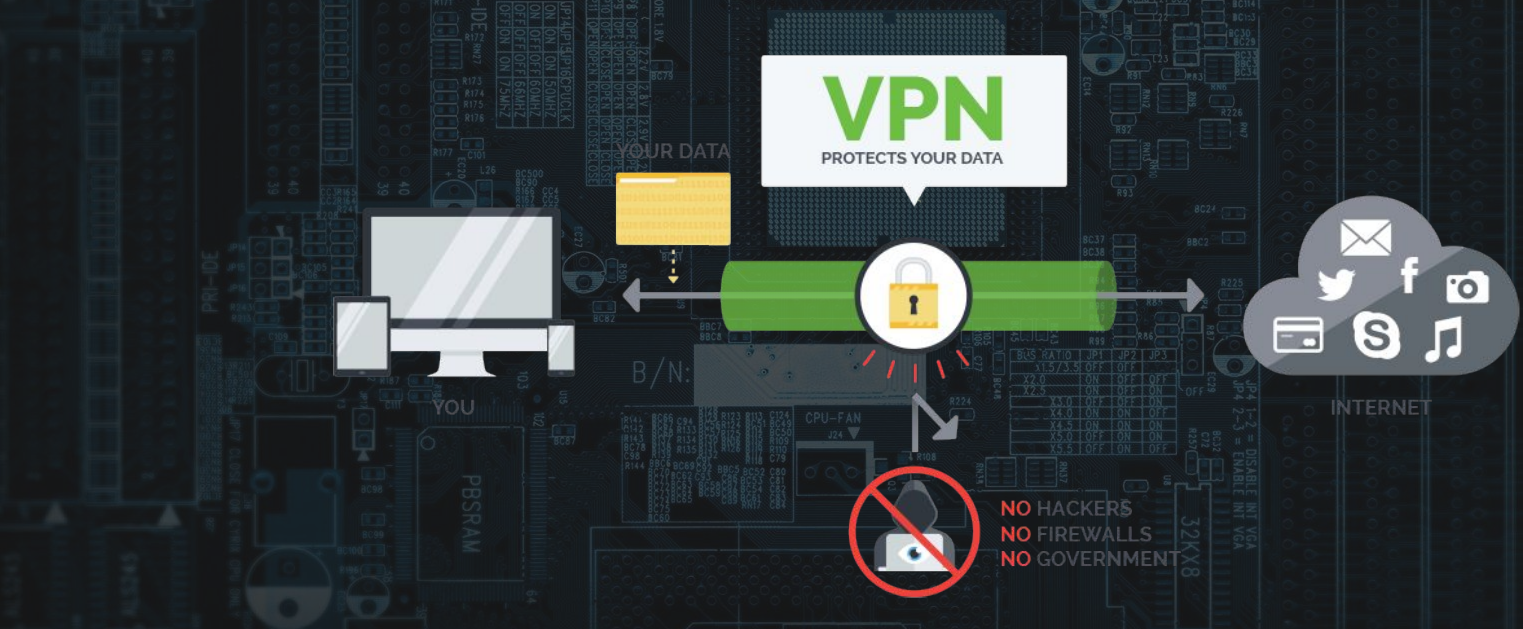

### VPNs Continued

#### Data Encryption End To End

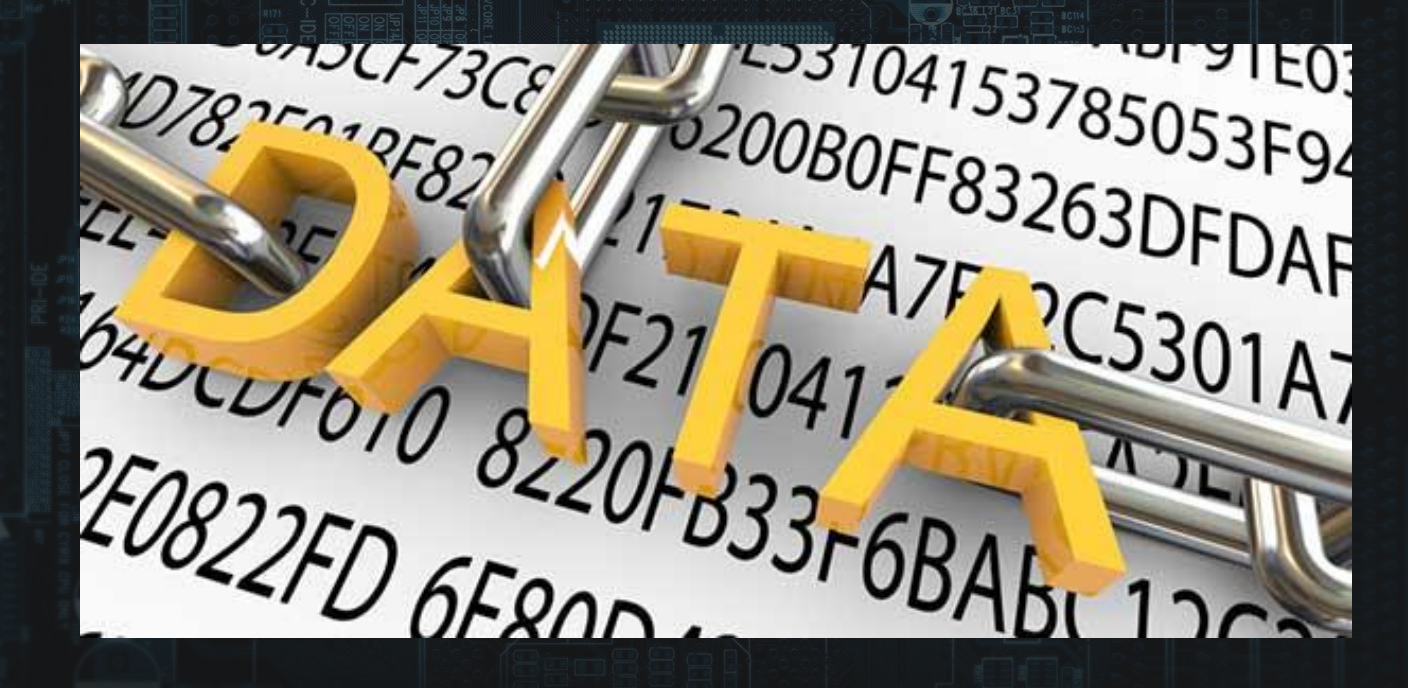

## VPNs Continued

#### Geolocation Spoofing

## VPNs Continued

#### What Devices Are Supported?

Windows 10

### Software Security Tips

#### **SECURITY**

Kaspersky **Antivirus** 

Avast! AVG Antivirus<br>Antivirus

### Remove Unused/ Unsupported Software

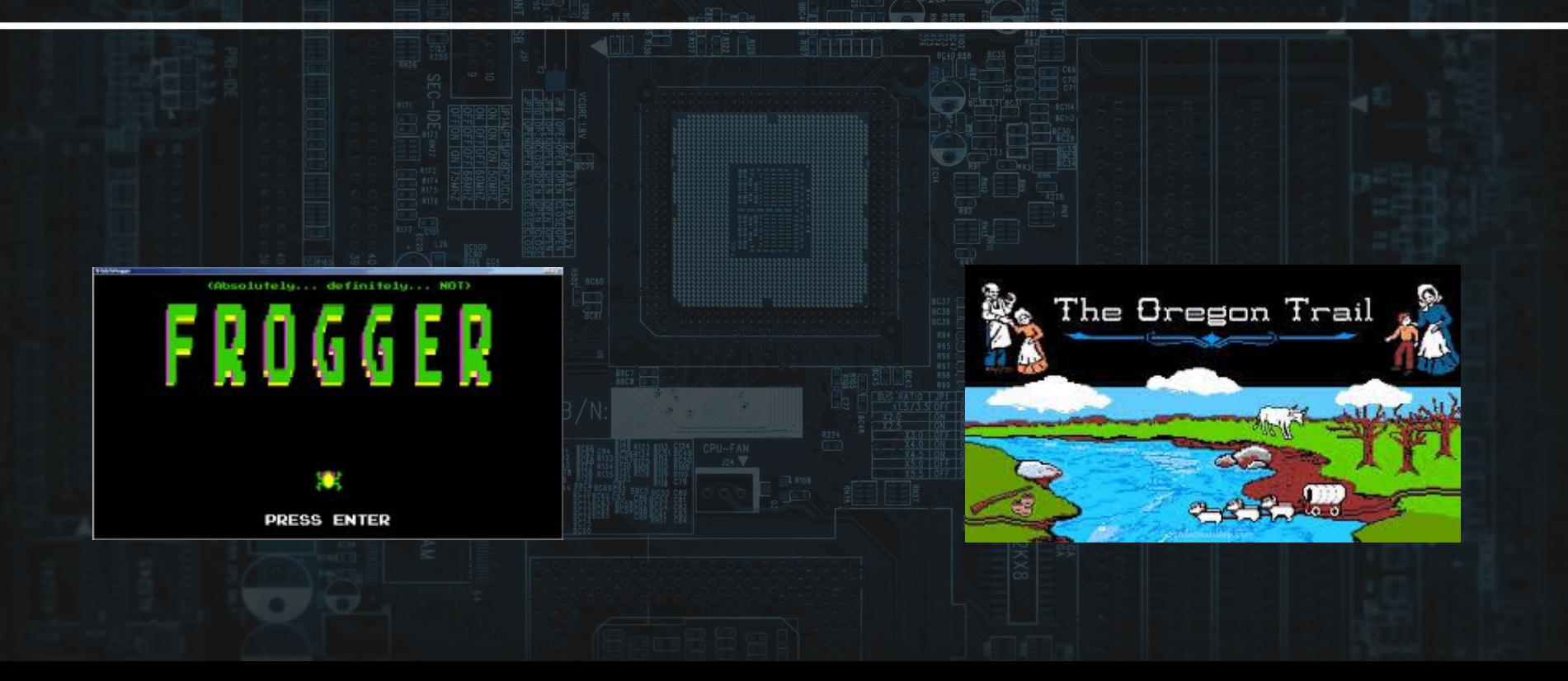

### Only Download Applications From Trusted Websites

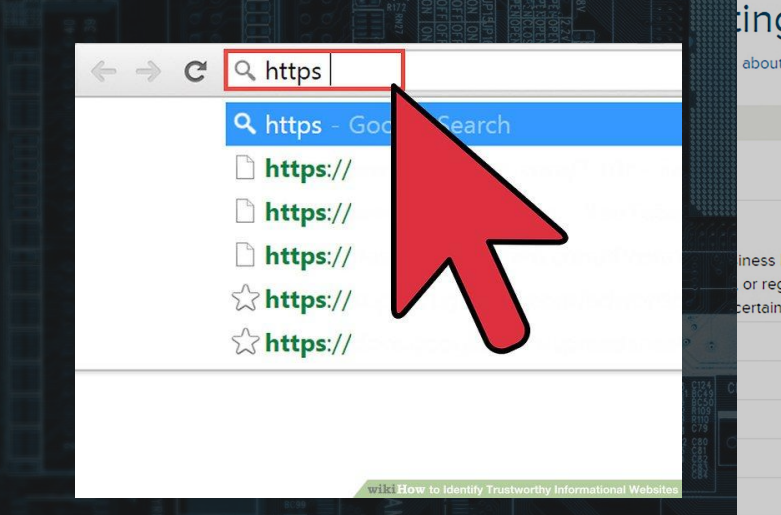

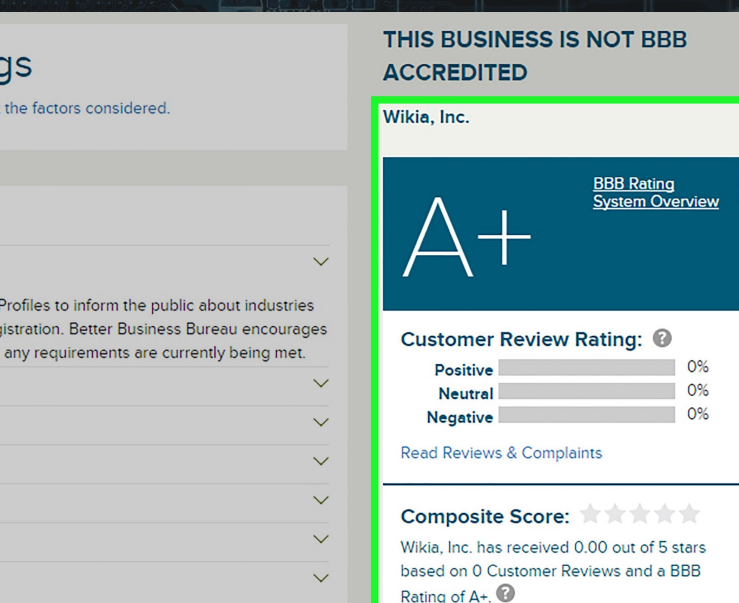

### Keep Programs & OS Up to Date

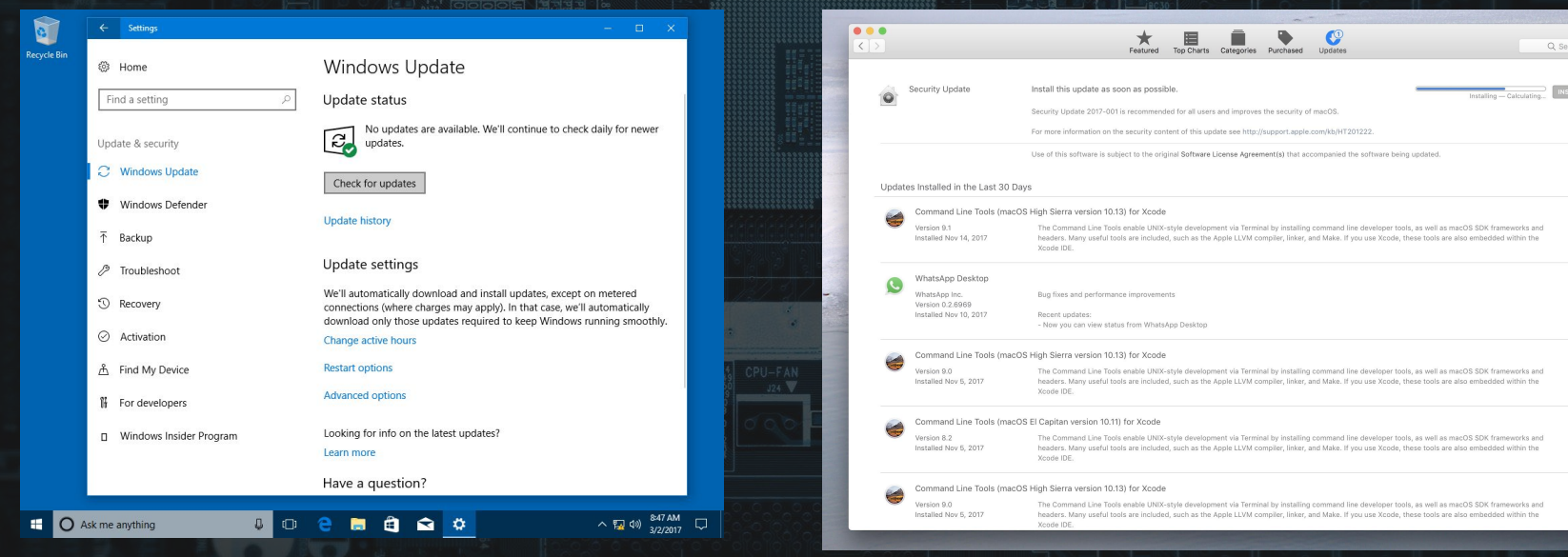

### Keep Programs & OS Up to Date

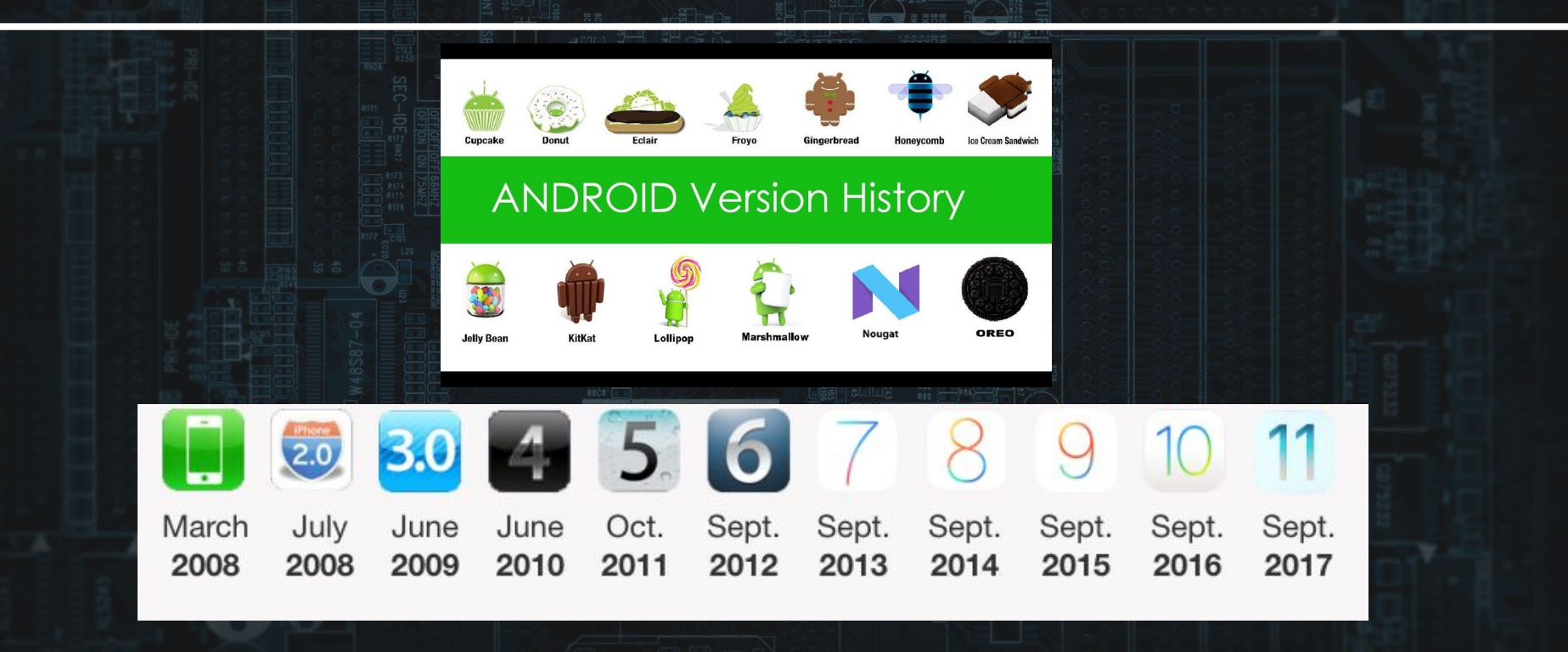

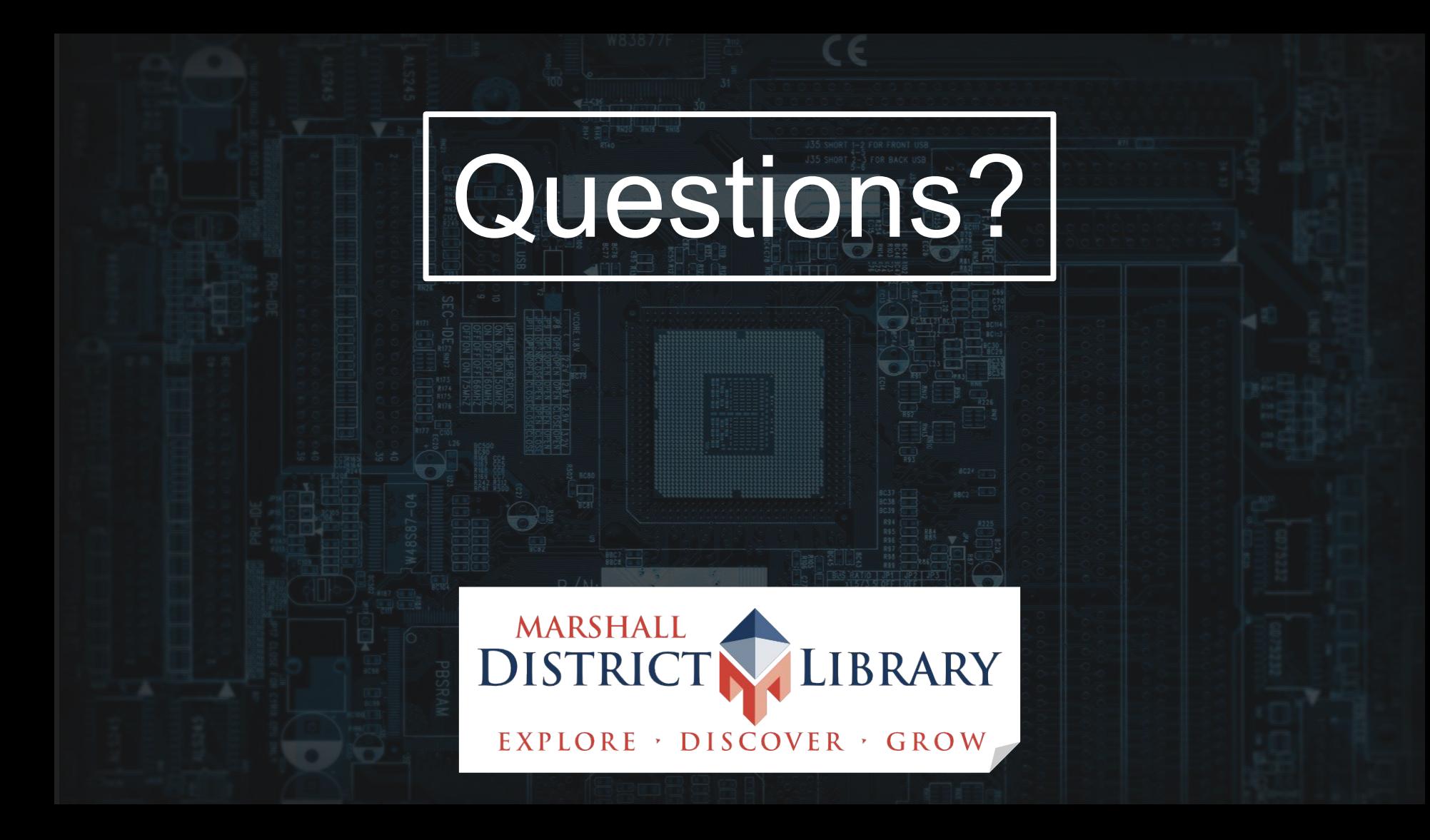